## Cheatography

**A** 

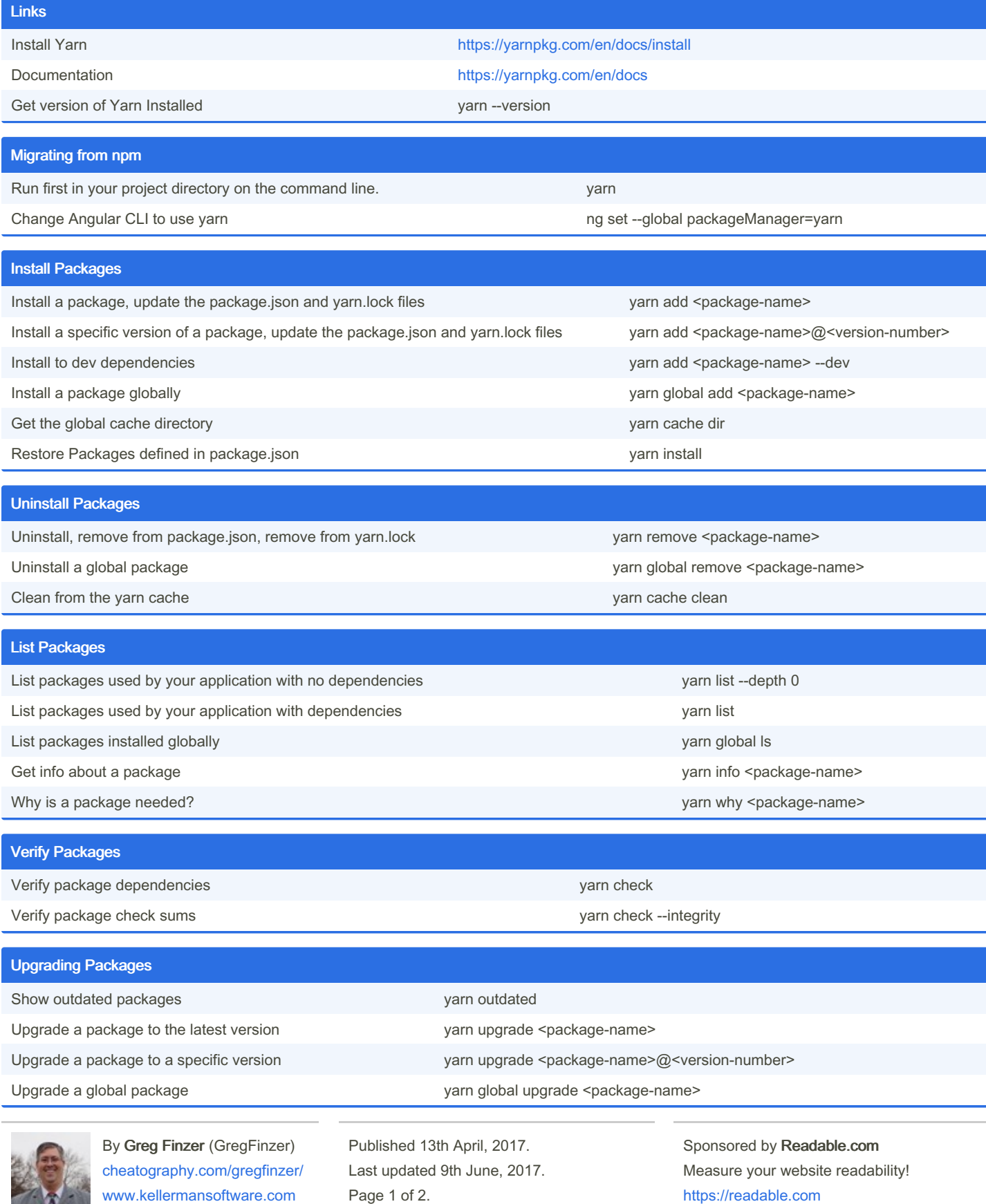

<https://readable.com>

## Cheatography

## Yarn Package Manager Cheat Sheet by Greg Finzer [\(GregFinzer\)](http://www.cheatography.com/gregfinzer/) via [cheatography.com/15280/cs/11442/](http://www.cheatography.com/gregfinzer/cheat-sheets/yarn-package-manager)

## Proxy - escape special characters

yarn config set proxy http://username:password@yourproxyserver:8080/

yarn config set https-proxy http://username:password@yourproxyserver:8080/

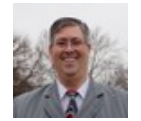

By Greg Finzer (GregFinzer) [cheatography.com/gregfinzer/](http://www.cheatography.com/gregfinzer/) [www.kellermansoftware.com](https://cheatography.com/gregfinzer/cheat-sheets/yarn-package-manager/www.kellermansoftware.com)

Published 13th April, 2017. Last updated 9th June, 2017. Page 2 of 2.

Sponsored by Readable.com Measure your website readability! <https://readable.com>